From: Zoom Customer Care customercare@zoom.us

Subject: Re: New Whiteboard function

Date: 8 Apr 2024 at 04:43:37 To: ceonlinetutor@gmail.com

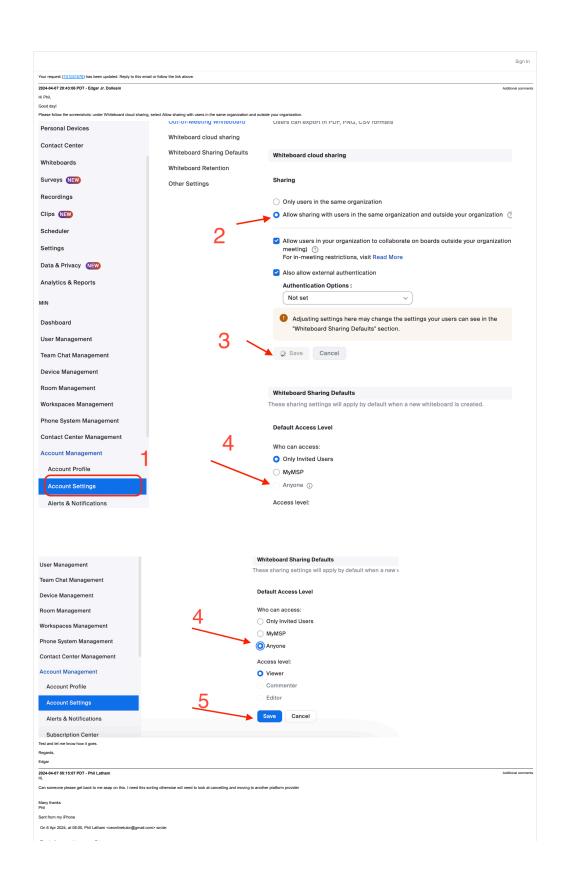

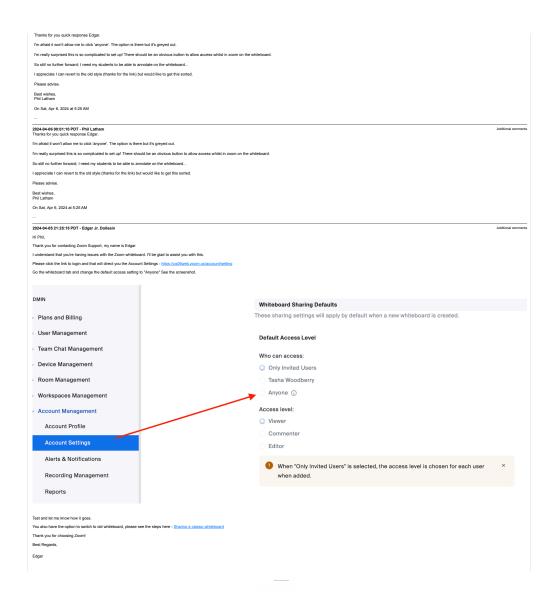

Ref:MSG7588685\_KbcFNb1luyZrPjuCSiMu